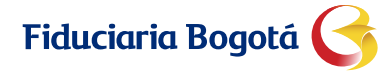

**VIGILADO** SUPERINTENDENCIA FINANCIERA

## **FORMATO DE SOLICITUD DE INCLUSIÓN O ELIMINACIÓN DE CORREO ELECTRÓNICO PARA ENVÍO DE INFORMACIÓN MASIVA**

CÓDIGO: FB-PPSF-FOR-014

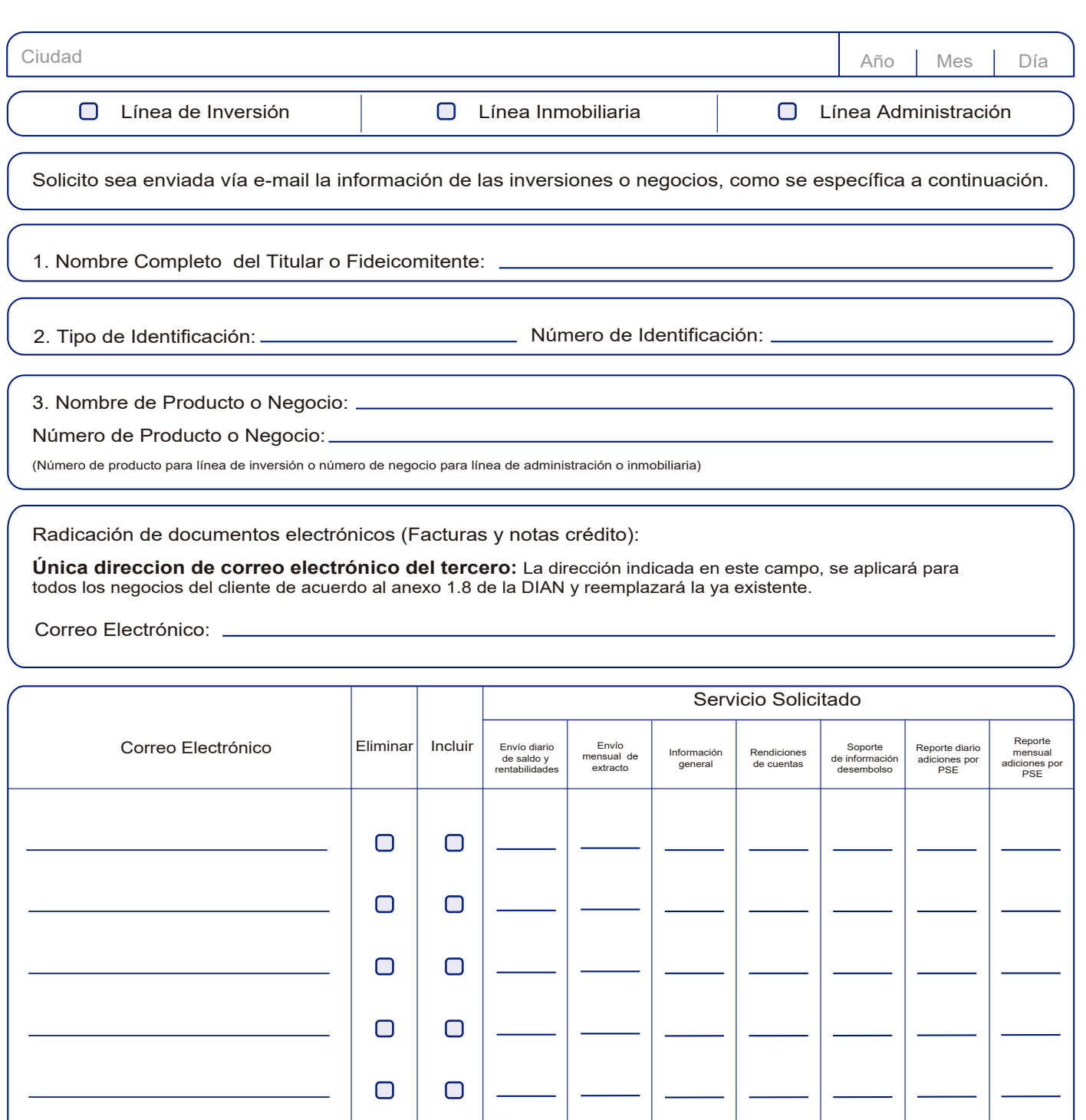

4. Para la Línea de Inversión por favor indicar si necesita el envío de saldos diarios en: **O** Multicash

 $\Box$ 

 $\Box$ 

 $\Box$ 

 $\Box$ 

PDF

 $\Box$ 

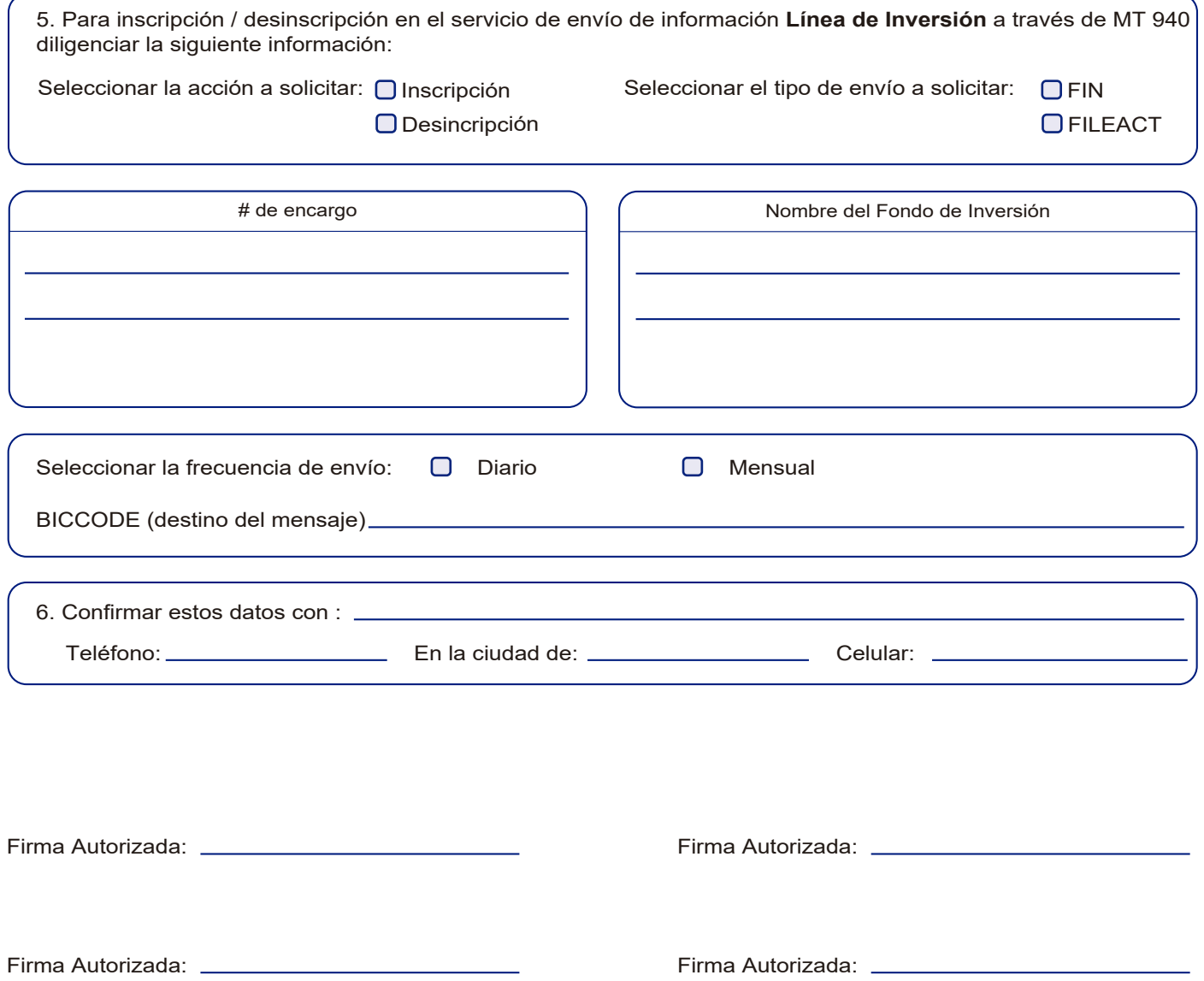

Notas: Por favor firmar de acuerdo a las condiciones de manejo registradas en sus tarjetas de firmas El servicio de reporte diario y / o mensual de adiciones PSE solo aplica para la **Línea de Inversión**.

VIGILADO SUPERINTENDENCIA FINANCIERA